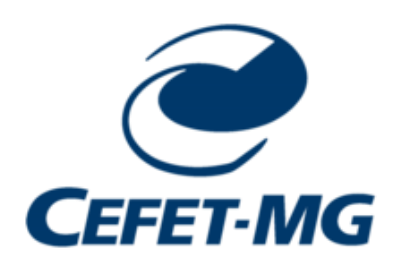

## **Trabalho 1 – Laboratório de Programação de Computadores II Prof. Eduardo Cunha Campos Valor:** 30 pontos **Data de entrega:** 19/04

Escreva um programa para armazenar uma agenda de telefones em um dicionário. Cada pessoa pode ter um ou mais telefones e a chave do dicionário é o nome da pessoa. Seu programa deve ter as seguintes funções:

- *incluirNovoNome* essa função acrescenta um novo nome na agenda, com um ou mais telefones. Ela deve receber como argumentos o nome e os telefones.
- *incluirTelefone* essa função acrescenta um telefone em um nome existente na agenda. Caso o nome não exista na agenda, você deve perguntar se a pessoa deseja incluí-lo. Caso a resposta seja afirmativa, use a função anterior para incluir o novo nome.
- *excluirTelefone* essa função exclui um telefone de uma pessoa que já está na agenda. Se a pessoa tiver apenas um telefone, ela deve ser excluída da agenda.
- *excluirNome* essa função exclui uma pessoa da agenda.
- *consultarTelefone* essa função retorna os telefones de uma pessoa na agenda.

**OBS.:** O trabalho deverá ser feito em **grupos 4 pessoas. Como são 36 alunos no total, serão 9 grupos de 4 pessoas.** Os grupos poderão ser compostos por integrantes de turmas diferentes. É importante salientar que o grupo deverá ser o mesmo para os próximos trabalhos da disciplina. *O trabalho deverá ser feito obrigatoriamente na linguagem Python. Todos os trabalhos deverão ser enviados para o SIGAA. O grupo deverá colocar todo o código-fonte do trabalho em um arquivo ".zip". O arquivo zipado deverá conter o nome completo dos integrantes do grupo bem como os seus respectivos números de matrícula***.**